RENOVIERUNG & SANIERUNG

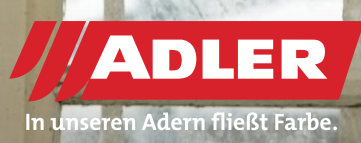

# **Historische Fenstersanierung leicht gemacht mit ADLER Histo**

**Mit dem neuen Histo-System von ADLER können historische Kastenfenster fachgerecht und in höchster Qualität saniert werden. Der lösemittelbasierte Beschichtungsaufbau garantiert perfekte Haftung auch auf altem Holz mit eventuellen Leinölresten sowie auch auf Metall – Beschläge können so ganz einfach mitlackiert werden. Durch ihre diffusionsoffene Oberfläche sorgt die Beschichtung für einen aktiven Feuchtigkeitsausgleich.**

**ADLER** 

ADLER Histo lässt sich variabel im Streich- und im Spritzverfahren anwenden – so kann der Fensterstock auf der Baustelle und der ausgebaute Fensterflügel in der Werkstätte beschichtet werden. Darüber hinaus garantiert ADLER Histo eine authentische, seidenmatte Oberfläche in Weiß sowie in ausgewählten Farbtönen. Die ADLER-Anwendungstechniker Veronika Kronberger und Reinhard Spinn zeigen Schritt für Schritt, wie Sie historische Kastenfenster mit ADLER Histo sanieren:

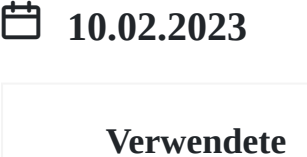

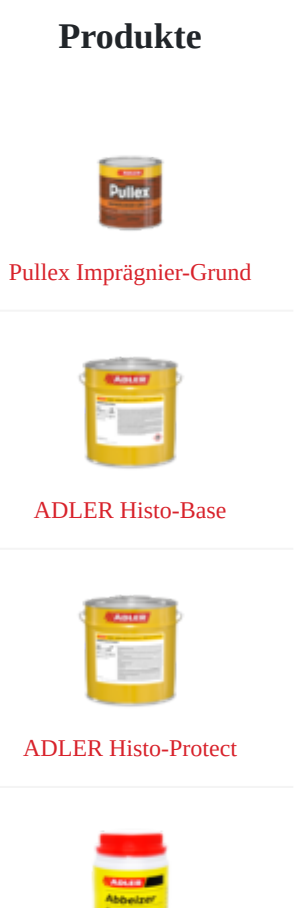

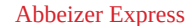

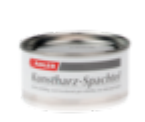

Kunstharzspachtel

#### **Schritte**

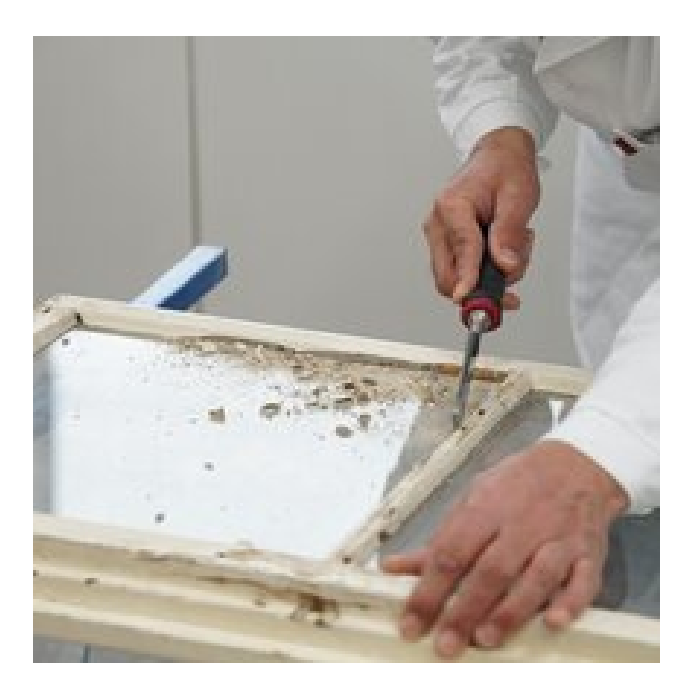

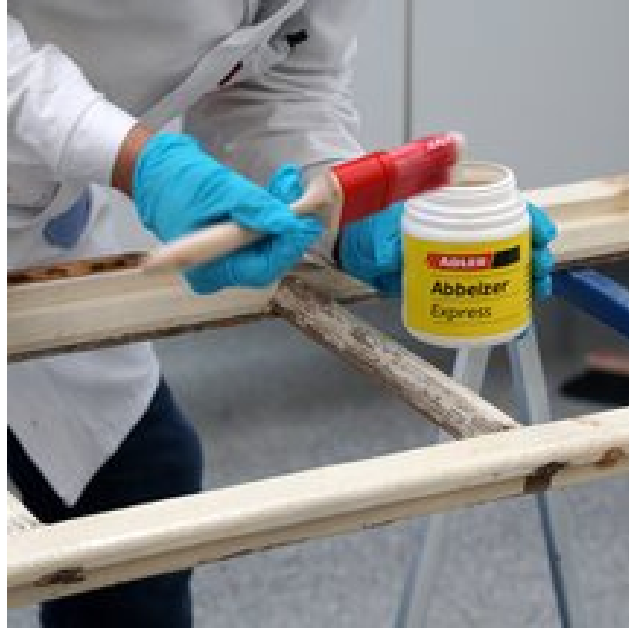

# **Schritt 1: Kitt & Glas entfernen**

Befreien Sie den ausgebauten Fensterflügel von altem Kitt. Schritt 1: Kitt & Glas entfernen<br>Befreien Sie den ausgebauten Fensterflügel von altem Kitt.<br>Lassen Sie das Glas am besten durch einen Fachmann entfernen.

# **Schritt 2: Lack entfernen**

Im nächsten Schritt muss die alte Beschichtung möglichst vollständig entfernt werden. Tragen Sie dazu den ADLER [Abbeizer Express](https://www.adler-lacke.com/com/at/produkte//abbeizer-express~p1245) mit einem Pinsel auf, lassen Sie ihn 30 Minuten einwirken und entfernen Sie dann den Lack mit einer Abziehklinge. Alternativ können Sie den Lack auch mithilfe eines Heißluftföhns abbrennen. möglichst<br>n ADLER<br>Sie ihn 30<br>Lack mit einer<br>nuch mithilfe

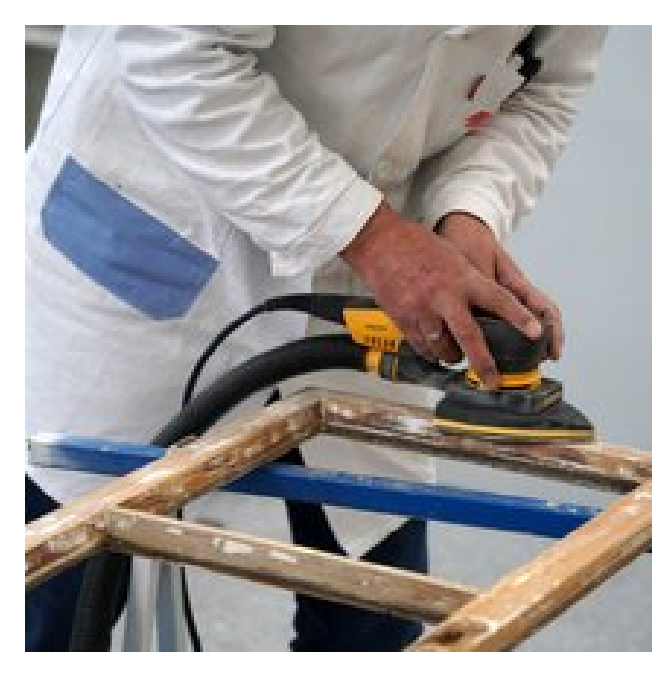

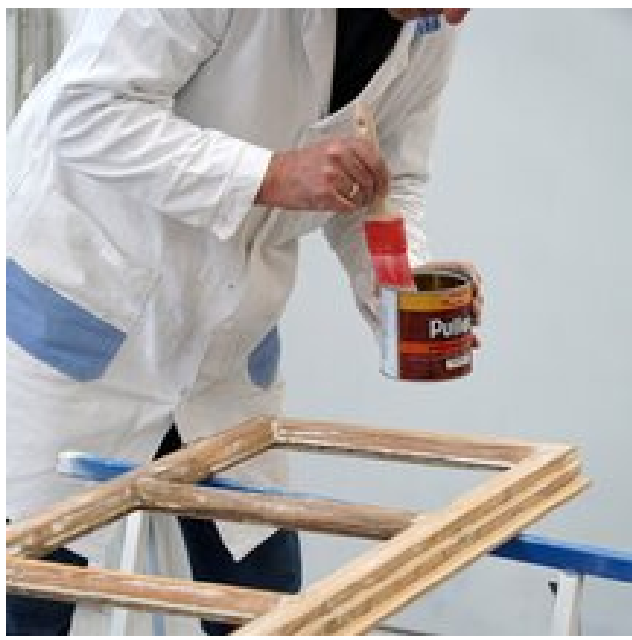

## **Schritt 3: Schleifen**

Schleifen Sie Fensterflügel und -stock mit Körnung 100-150 (Nadelhölzer) bzw. 150-180 (Laubhölzer) an und entfernen Sie Schritt 3: Schleifen<br>Schleifen Sie Fensterflügel und -stock mit Körnung 100-150<br>(Nadelhölzer) bzw. 150-180 (Laubhölzer) an und entfernen Sie<br>den Schleifstaub.

# **Schritt 4: Imprägnieren**

Sofern ein chemischer Holzschutz benötigt wird, imprägnieren Sie das Fenster mit Pullex Imprägniergrund. Lassen Sie das Schritt 4: Imprägnieren<br>Sofern ein chemischer Holzschutz benötigt wird, imprägnieren<br>Sie das Fenster mit Pullex Imprägniergrund. Lassen Sie das<br>Fenster dann für ca. 12 Stunden trocknen.

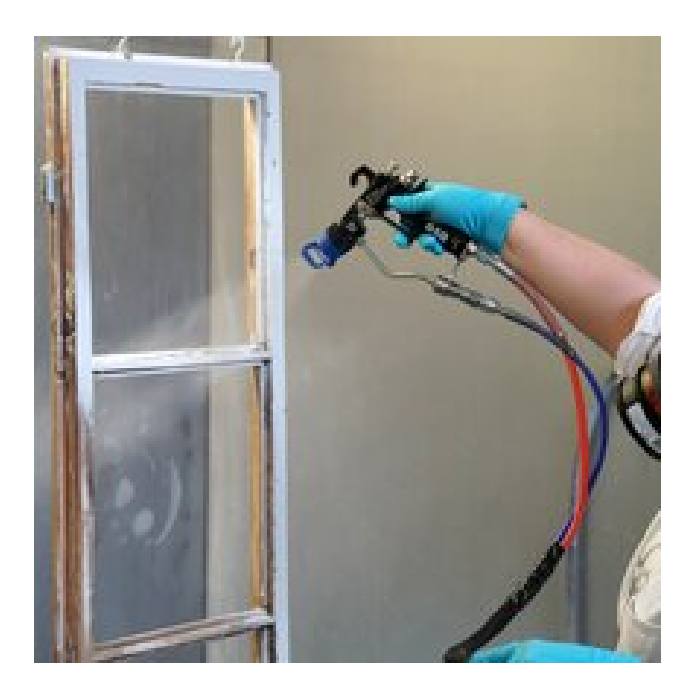

#### **Schritt 5: Grundieren**

Tragen Sie die Grundierung [ADLER Histo-Base](https://www.adler-lacke.com/com/at/produkte//adler-histo-base~p421124) im Spritzverfahren mit einer Auftragsmenge von maximal 100µm Nassfilmstärke auf. Alternativ kann die Oberfläche auch mit Pinsel oder Rolle grundiert werden. Lassen Sie die Oberfläche dann gut trocknen und schleifen Sie einmal mit Körnung 240. e im<br>aximal 100µm<br>che auch mit<br>die Oberfläche<br>Körnung 240.

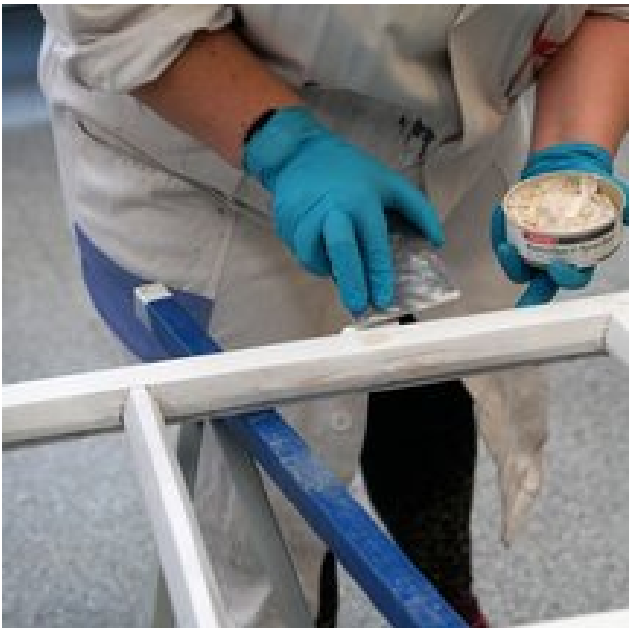

#### **Schritt 6: Ausbessern**

Fugen und andere Schäden in der Oberfläche können Sie mit [ADLER Kunstharz-Spachtel](https://www.adler-lacke.com/com/at/produkte//kunstharzspachtel~p1153) ausbessern. Lassen Sie die Spachtelmasse 16 Stunden trocknen und schleifen Sie sie dann mit Körnung 120 glatt. innen Sie mit<br>1 Sie die<br>en Sie sie dann

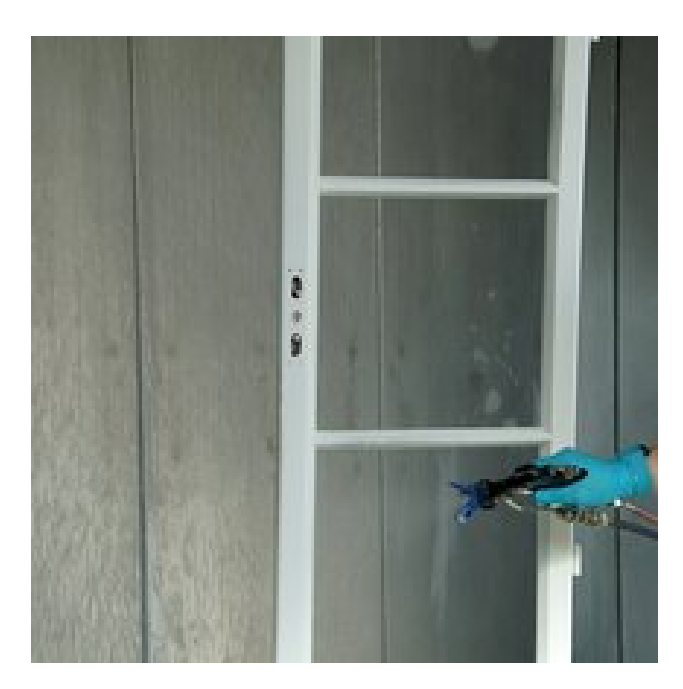

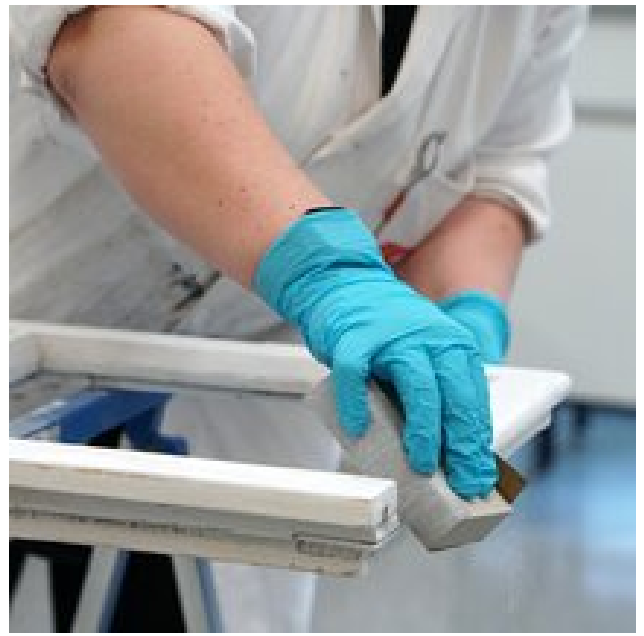

# **Schritt 7: Decklackieren – Erste Schicht**

Tragen Sie eine erste Schicht des Decklacks [ADLER Histo-](https://www.adler-lacke.com/com/at/produkte//adler-histo-protect~p421019)[Protect](https://www.adler-lacke.com/com/at/produkte//adler-histo-protect~p421019) auf. Auch hier können Sie im Streich-, Roll- oder Spritzverfahren arbeiten, die Auftragsmenge liegt wiederum bei maximal ca. 100µm Nassfilmstärke. **ste Schicht**<br>DLER Histo-<br>Roll- oder<br>gt wiederum bei

### **Schritt 8: Zwischenschliff**

Durch einen Zwischenschliff mit Körnung 240 gleichen Sie Unebenheiten aus und sorgen für eine bessere Haftung der Schritt 8: Zwischenschliff<br>Durch einen Zwischenschliff mit Körnung 240 gleichen Sie<br>Unebenheiten aus und sorgen für eine bessere Haftung der<br>Schlussbeschichtung.

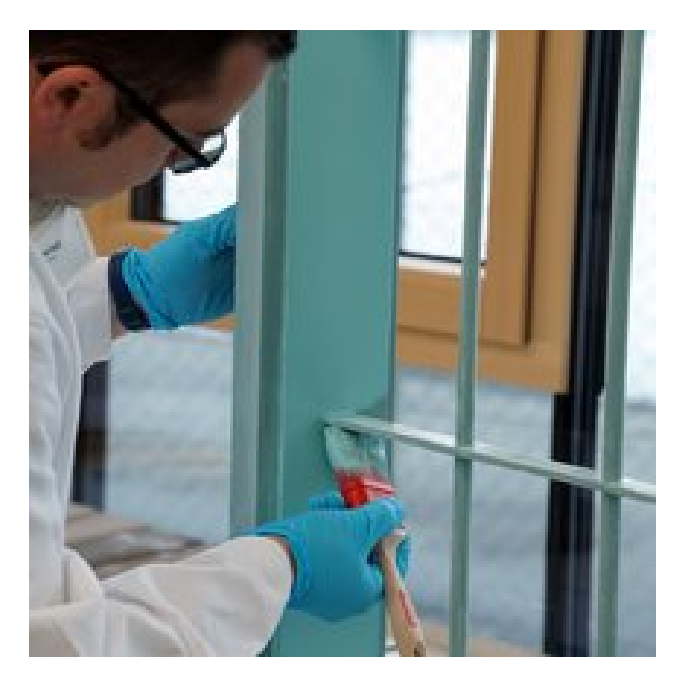

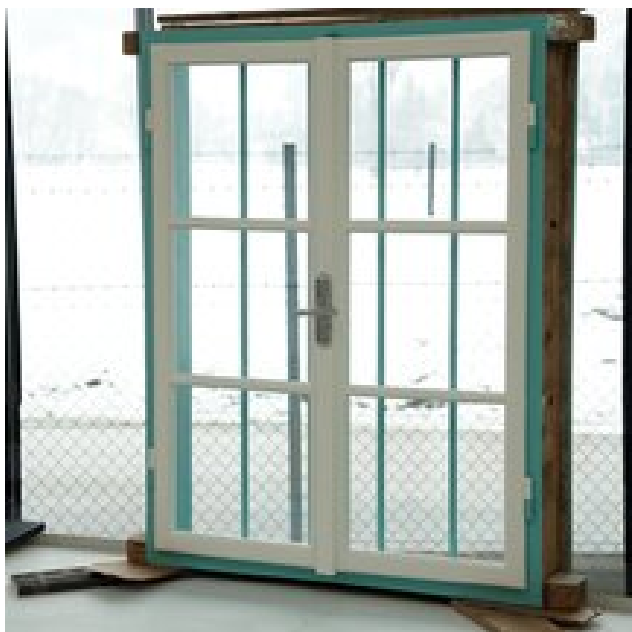

# **Schritt 9: Decklackieren – Zweite Schicht**

Mit einer zweiten Schicht [ADLER Histo-Protect](https://www.adler-lacke.com/com/at/produkte//adler-histo-protect~p421019) erhält das Fenster seine perfekte Oberfläche. Je nach aufgetragener Menge im Spritzverfahren kann die zweite Schicht entfallen. Übrigens: Die Beschichtung ist nicht nur in Weiß, sondern auch in ausgewählten Farbtönen erhältlich – so erhält jedes Fenster seine individuelle, authentische Note. **eite**<br>Et erhält das<br>Etragener Menge<br>Gallen. Übrigens:

# **Schritt 10: Fertigstellen**

Nach der Trocknung müssen die Fensterscheiben nur noch eingeglast und gekittet und die Beschläge angebracht werden. Nun strahlt das historische Holzfenster wieder in alt-neuem, edlem Glanz! n nur noch<br>pracht werden.<br>n alt-neuem,

# **Bildergalerie**

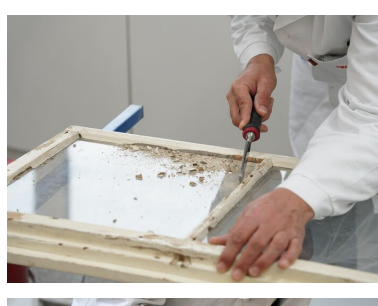

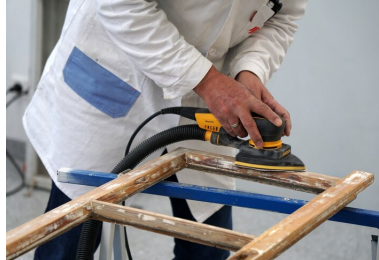

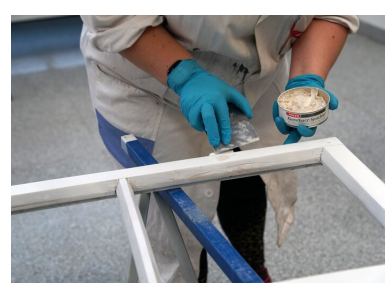

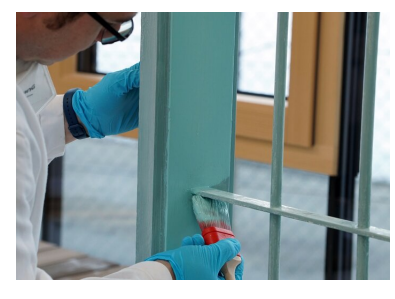

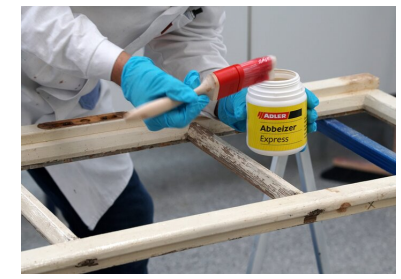

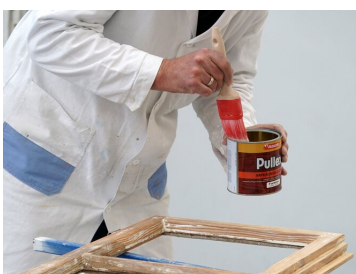

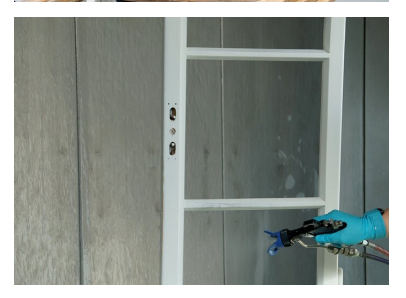

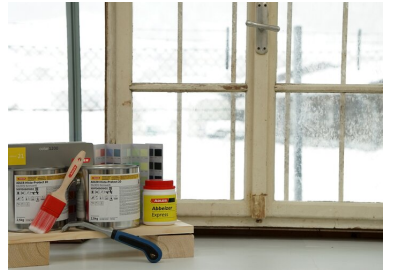

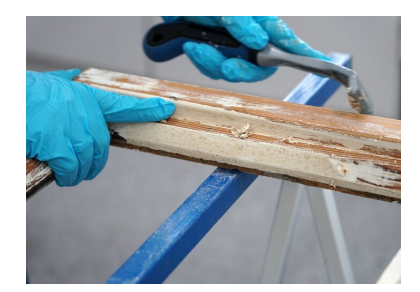

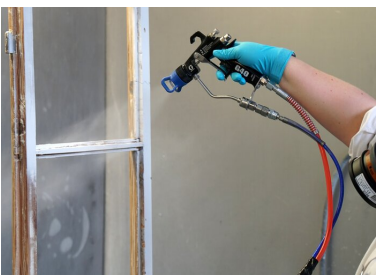

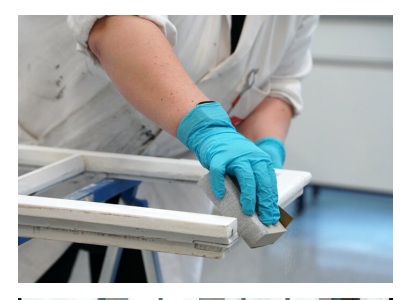

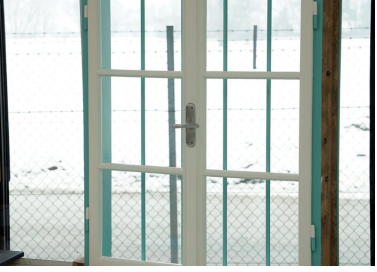